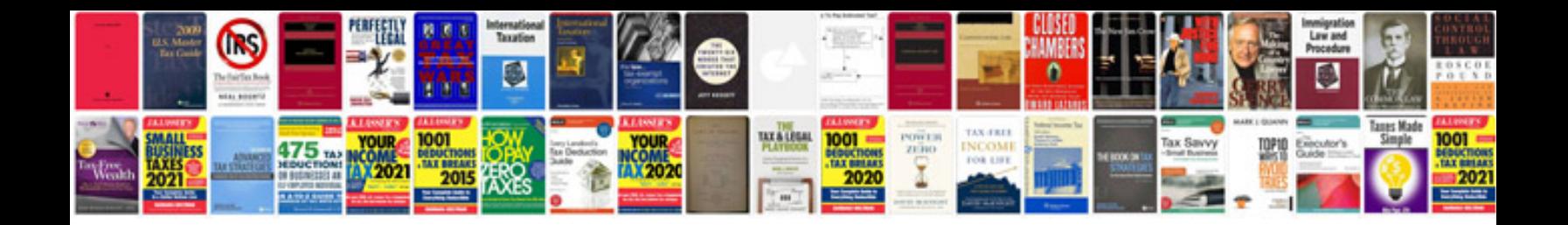

**Document form action value**

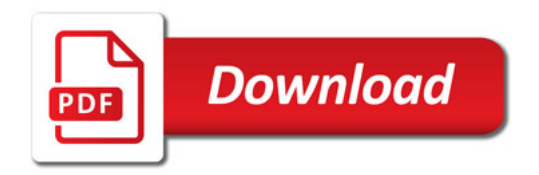

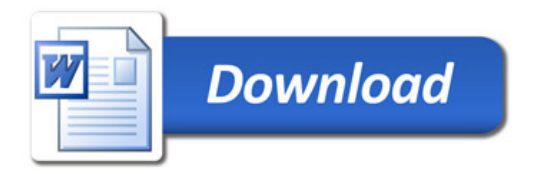